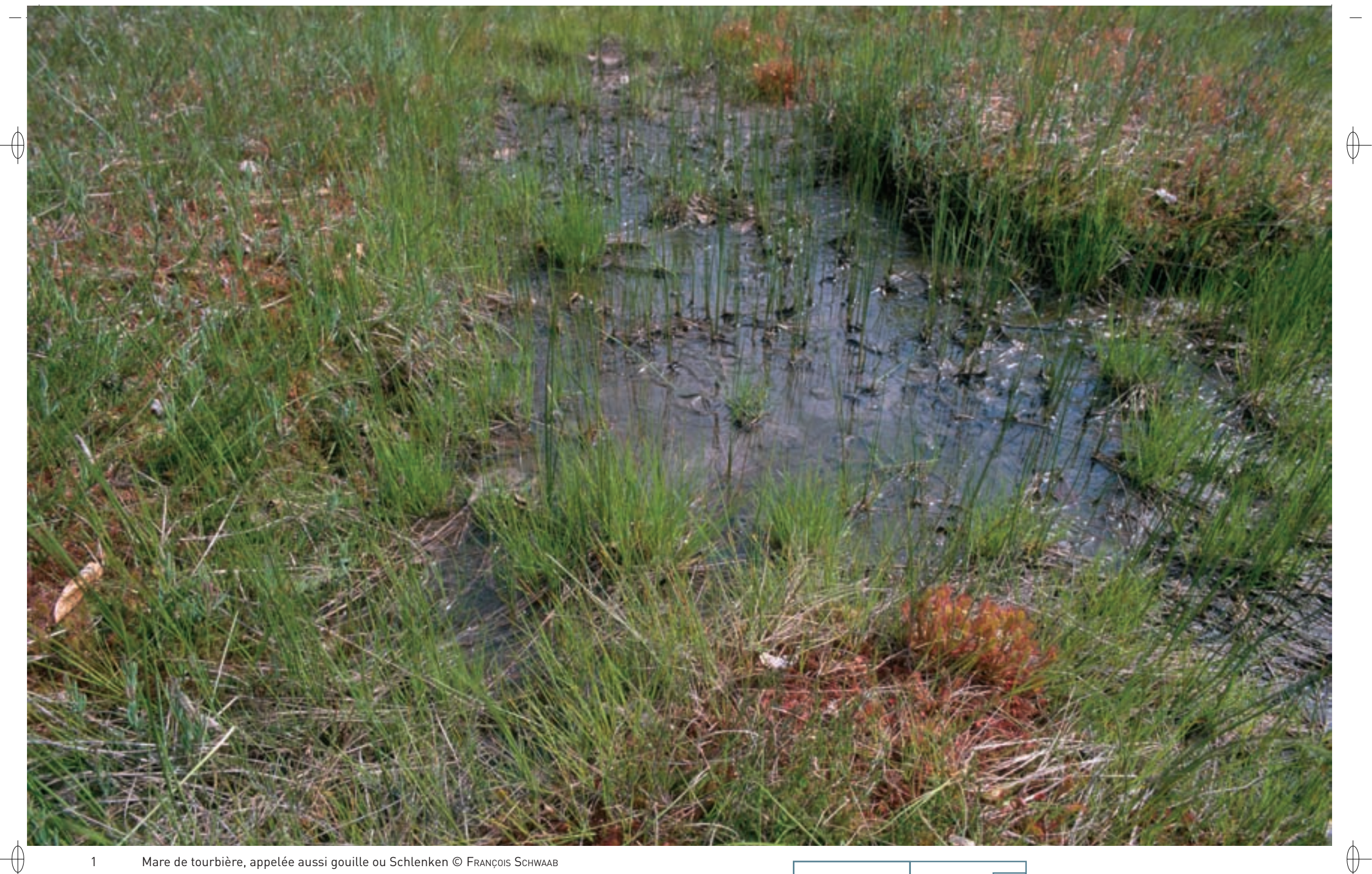

1 Mare de tourbière, appelée aussi gouille ou Schlenken © François Schwaab

#### **Trois plantes inféodées à cet habitat :**

66

- 2 le Rhynchospore blanc Rhynchospora alba © Јеам-Сняізторне Rавие́
- 3 le Lycopode inondé Lycopodiella inundata © JEAN-CHRISTOPHE RAGUÉ
- 4 la Droséra intermédiaire Drosera intermedia © JEAN-CHRISTOPHE RAGUÉ

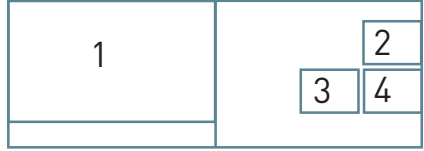

Les marais salés calcaires et acides  $7150$ 

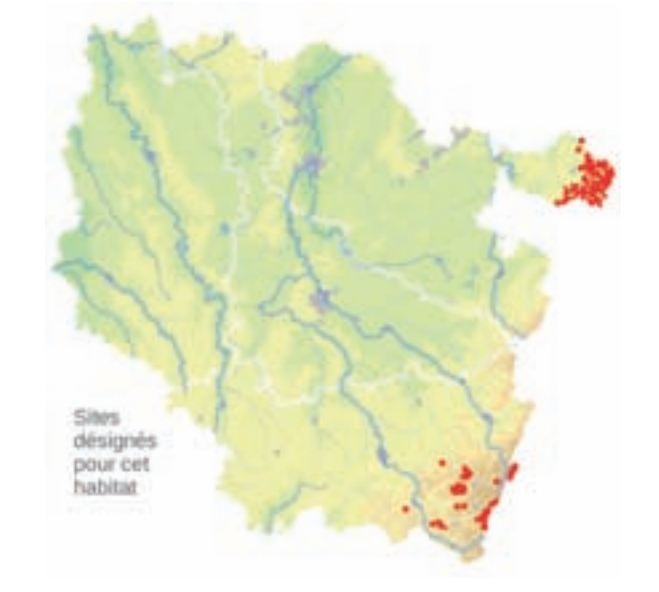

# **Description de l'habitat**

Les « Habitats pionniers\* à Rhynchospora sur substrat\* tourbeux\* » correspondent à des stades pionniers\* de colonisation de tourbe ou de sable tourbeux\* humide. Le cortège floristique est caractérisé par la présence de Rhynchospora alba, R. fusca, Drosera intermedia et Lycopodiella inundata, accompagné d'autres espèces des habitats tourbeux\*, comme Eriophorum angustifolium, Carex rostrata, et en particulier de sphaignes\* comme Sphagnum auriculatum, S. inundatum, etc.

## **Distribution et variation de l'habitat**

Cet habitat peut constituer soit un groupement éphémère de « cicatrisation » d'une perturbation\* naturelle, par exemple des boutis\* de sangliers, ou d'origine anthropique\* comme l'étrépage\* dans une lande tourbeuse\*, soit correspondre à un habitat permanent colonisant des sables tourbeux\* soumis à des régimes d'inondations temporaires. En Lorraine, cet habitat apparaît ainsi dans des étangs à niveau d'eau variable des Vosges septentrionales et méridionales, où il caractérise la partie supérieure de la zone amphibie\*.

### **Intérêt et menaces**

Cet habitat est remarquable par l'originalité de la flore, abritant des espèces très rares et menacées dans notre région, comme Rhynchospora fusca, Drosera intermedia et Lycopodiella inundata, et bénéficiant de ce fait d'un statut de protection règlementaire. La suppression des perturbations\*, qui assurent le maintien des stades pionniers\*, entraîne la colonisation par des espèces sociales, en particulier la molinie, ce qui provoque la disparition des communautés à Rhynchospora.

*Les habitats pionniers à Rhynchospora sur substrat tourbeux* **État de conservation en France dans le domaine continental : Défavorable mauvais**

# **Modalités de gestion conservatoire**

La conservation de cet habitat nécessite de maintenir des conditions favorables au développement des espèces pionnières\*. Dans des landes tourbeuses\*, sa persistance nécessite ainsi de recréer régulièrement des milieux de tourbe nue par étrépage\*. Sur les bordures d'étangs, c'est l'alternance d'inondations et d'exondations qui garantit la persistance d'une végétation pionnière\*.

# **Sites désignés pour cet habitat**

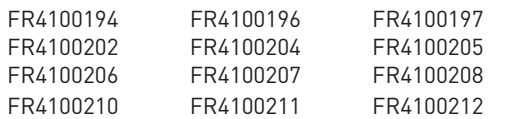

### **Bibliographie**

Muller S. (1979, 1986 & 1988c)

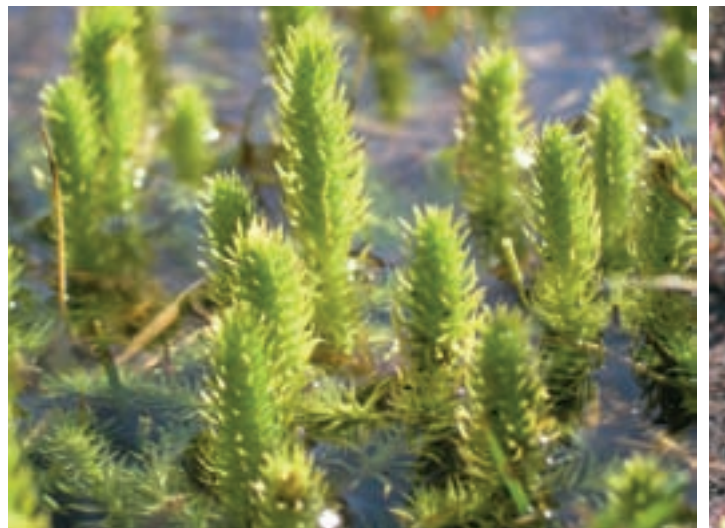

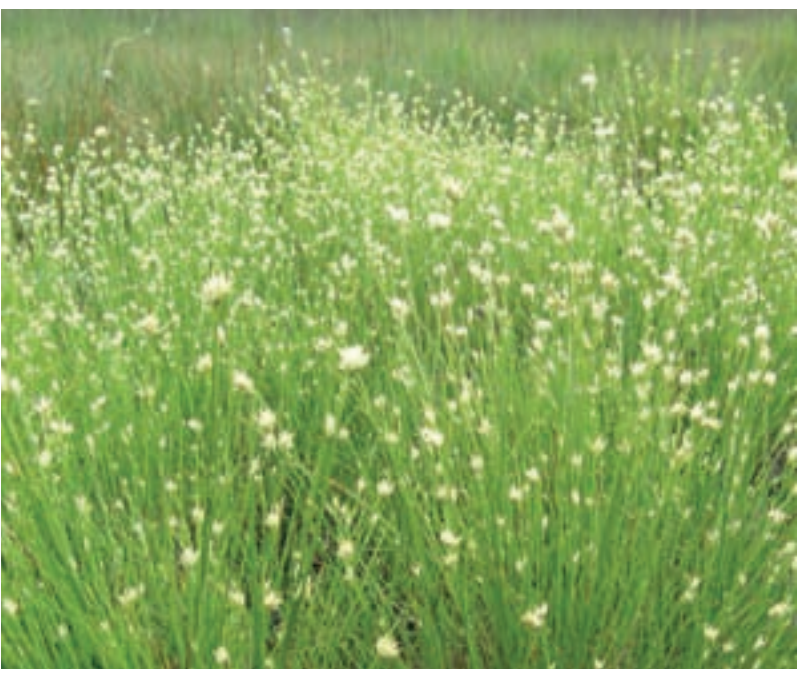

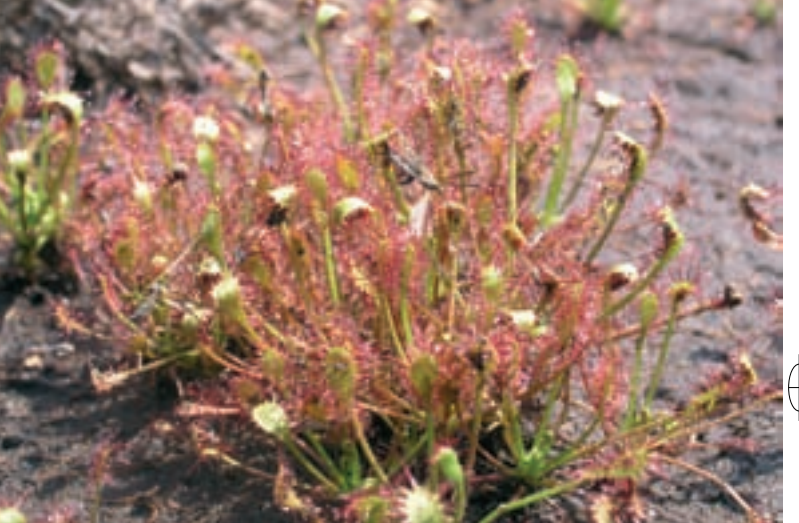

Rédaction : Serge Muller